## VAM A Quick clothing tutorial

ect your Model, make sure you are in the Tab Control, then click Select Root

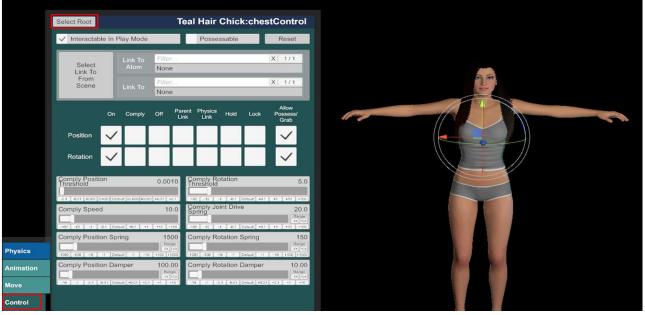

## Open now the clothing Tab

All the clothings you have in vam from other scenes, models or downloaded clothings will be available in here You can also download more clothes on the Virt-a-Mate Website.

Put the downloaded Var Files in your AddonPackage Folder in your Virt-a-Mate\Prog Folder

Now all cloths are stored in these Tabs (1) use the slider below if there are more than 14 Tabs. Now you maybe first want to undress your model before put on new clothes, therefore press the Remove All button (2) Your Model is naked now

If v

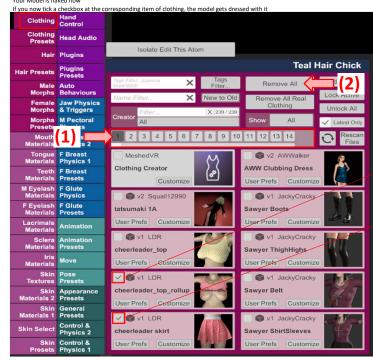

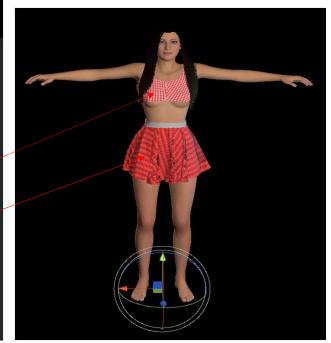

If you switch from All to Active (1), only clothings that are currently in use, will be displayed It can happen, that you select another person, go into the clothing menu and still the clothings from the previous model show up Therefore click on the Rescan Files Button (2) to refresh the clothings In User Prefs (3) you can tick different checkboxes for a clothing to better find it later with the Tags Filter...

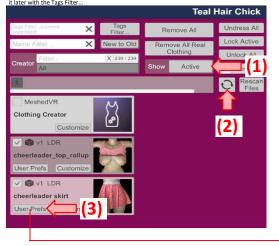

| kirt  | ,hip                                                 |                                                       |      |                                                              |
|-------|------------------------------------------------------|-------------------------------------------------------|------|--------------------------------------------------------------|
| uilt- | Repla                                                |                                                       |      |                                                              |
| Re    | gion Tags                                            |                                                       |      |                                                              |
|       | ams                                                  | feet                                                  |      | full body                                                    |
|       | hands                                                | head                                                  | ~    | hip                                                          |
|       | legs                                                 | neck                                                  |      | torso                                                        |
| ~     | accessory<br>bra<br>gloves<br>mask<br>shirt<br>skirt | bodysuit<br>dress<br>hat<br>panties<br>shoes<br>socks |      | bottom<br>glasses<br>jewelry<br>pants<br>shorts<br>stockings |
|       | sweater                                              | top                                                   |      | underwea                                                     |
| Dtl   | ner Tags                                             |                                                       |      |                                                              |
|       |                                                      | 1                                                     |      | adidas                                                       |
|       | adjustable                                           | ankle                                                 |      | antique                                                      |
|       | apron                                                | babylonian                                            | back |                                                              |

Tags that are selected will be listet up here But you can type in an additional Tag, which then will be added under Other Tags put a comma first, before you type in a new Tag

If you select the Button Tags Filter... (1) and tick some Tags in the menu that showed up on the right side, only Clothings corresponding to all of the selected tabs will be displayed now

| p,skirt          | × Tags<br>Filter                                                              | <b>F(1)</b> (1  | Undress All       | Reg          | ion Tags                        | Filter     |              |           |
|------------------|-------------------------------------------------------------------------------|-----------------|-------------------|--------------|---------------------------------|------------|--------------|-----------|
| ame Filter       | X New to Old                                                                  | Remove All Real | Lock Active       |              | arms                            | feet       |              | full body |
| Filter           | X 239/239                                                                     | Clothing        | Unlock All        |              | hands                           | head       | $\checkmark$ | hip       |
| All              | selected tabs, will be writte                                                 | Show Active     | ✓ Latest Only     |              | legs                            | neck       |              | torso     |
| But<br>(con      | you also can write in Tabs<br>mma separated)<br>in the field below, but there | manually        | C Rescan<br>Files | Тур          | e Tags F                        | ilter      |              |           |
|                  | er one Tag                                                                    | you can only    |                   |              | accessory                       | bodysuit   |              | bottom    |
| Iothing Creator  | (#)                                                                           |                 |                   |              | bra                             | dress      |              | glasses   |
| Cus              | tomize                                                                        |                 |                   |              | gloves                          | hat        |              | jewelry   |
| 🔿 🗊 v1 LDR       |                                                                               |                 |                   |              | mask                            | panties    |              | pants     |
| heerleader skirt |                                                                               |                 |                   |              | shirt                           | shoes      |              | shorts    |
| ser Prefs Cus    | tomize                                                                        |                 |                   | $\checkmark$ | skirt                           | socks      |              | stockings |
|                  |                                                                               |                 |                   |              | sweater                         | top        |              | underwear |
|                  |                                                                               |                 |                   | Oth          | er Tags F                       | 1 10       |              |           |
|                  |                                                                               |                 |                   |              | _                               | 1          |              | adidas    |
|                  |                                                                               |                 |                   |              | adjustable                      | ankle      |              | antique   |
|                  |                                                                               |                 |                   |              | apron                           | babylonian |              | back      |
|                  |                                                                               |                 |                   |              | bdsm                            | belt       |              | bikini    |
|                  |                                                                               |                 |                   |              | stack skimpy<br>panties exposed | blindfold  |              | bodyglove |
|                  |                                                                               |                 |                   |              | bondage                         | boots      |              | bow       |
|                  |                                                                               |                 |                   | -            |                                 |            |              |           |